## **ШУЛМ. Версия «С.5.0.6.7»( 06.10.16) - «С.5.1.0»**

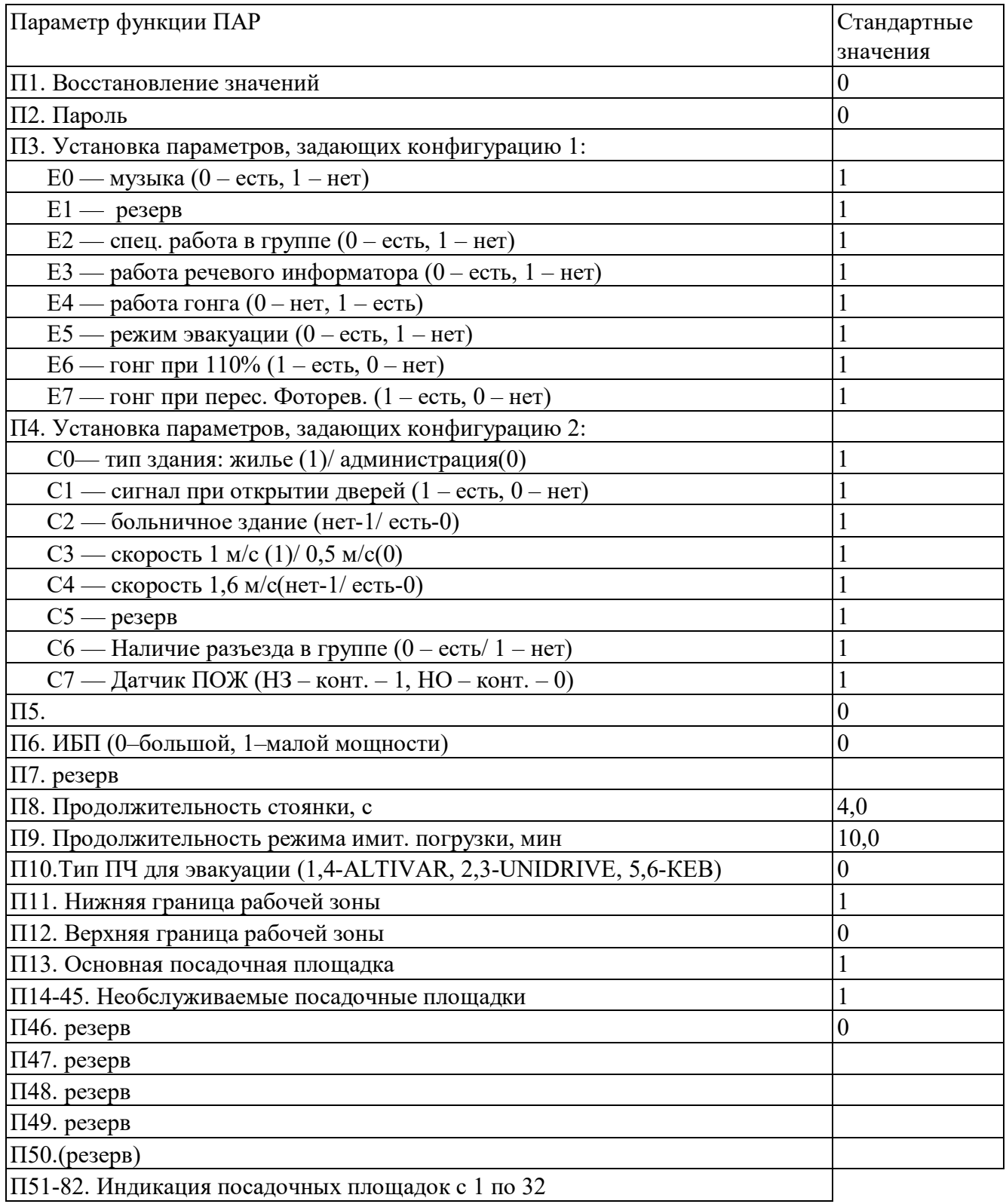

## **Параметры функции ПНЗ**

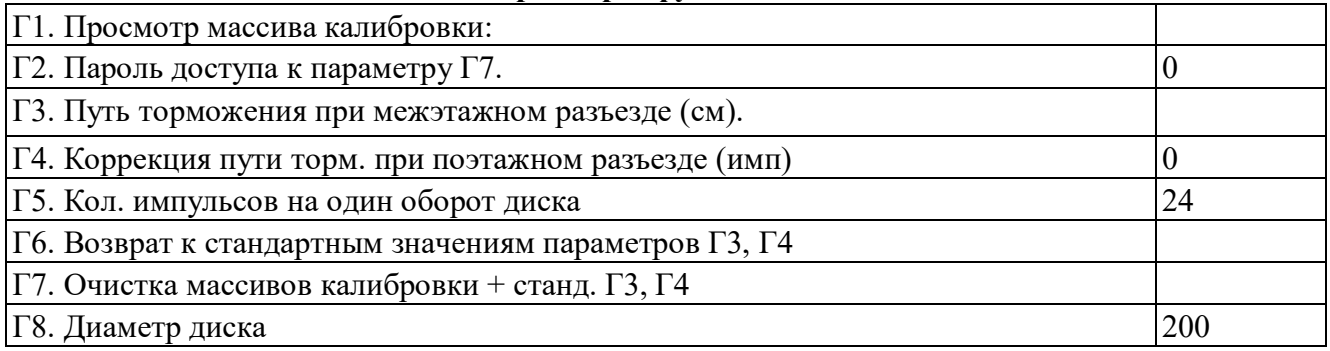